## UNIVERSIDAD NACIONAL AUTóNOMA DE MÉXICO

#### FACULTAD DE INGENIERíA

## DIVISIóN DE INGENIERíA ELÉCTRICA

#### DEPARTAMENTO DE INGENIERíA EN COMPUTACIóN

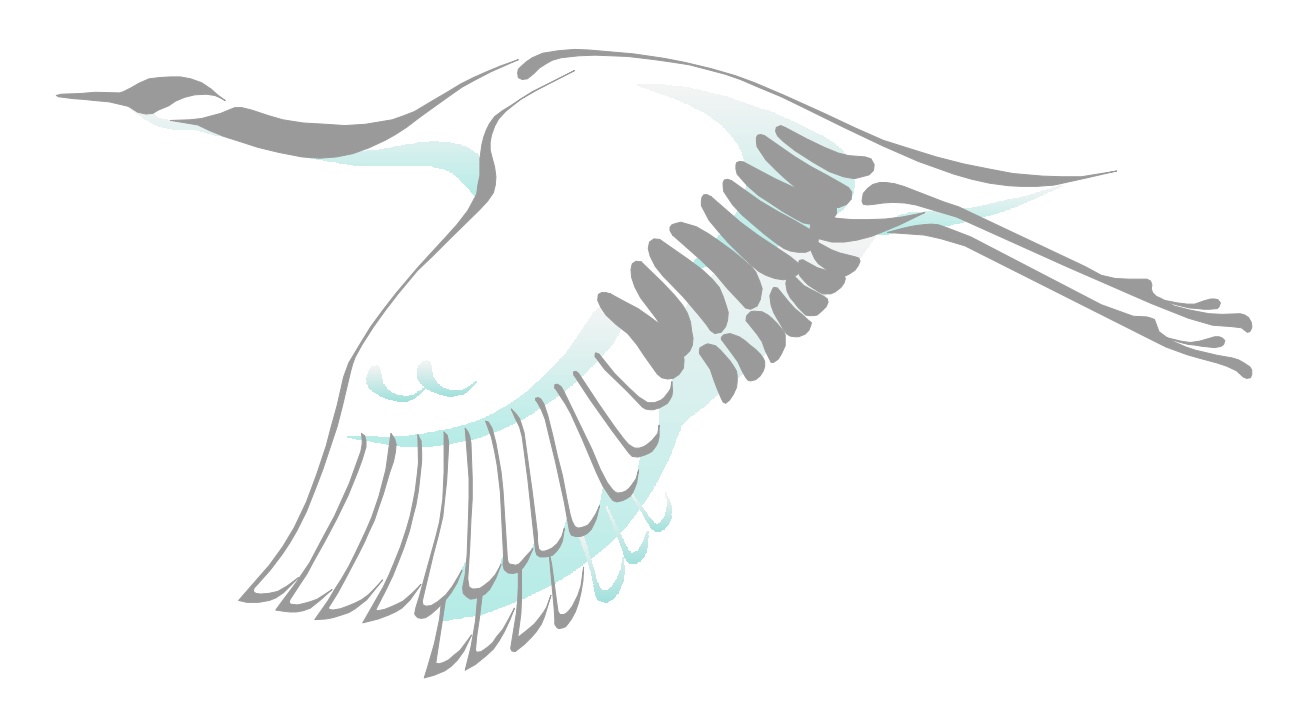

# ADMINISTRACIÓN DE LINUX (prácticas)

REVISIÓN TÉCNICA: Mario Edwin Navarro Pliego. Alejandro Velázquez Mena. Diciembre 2000.

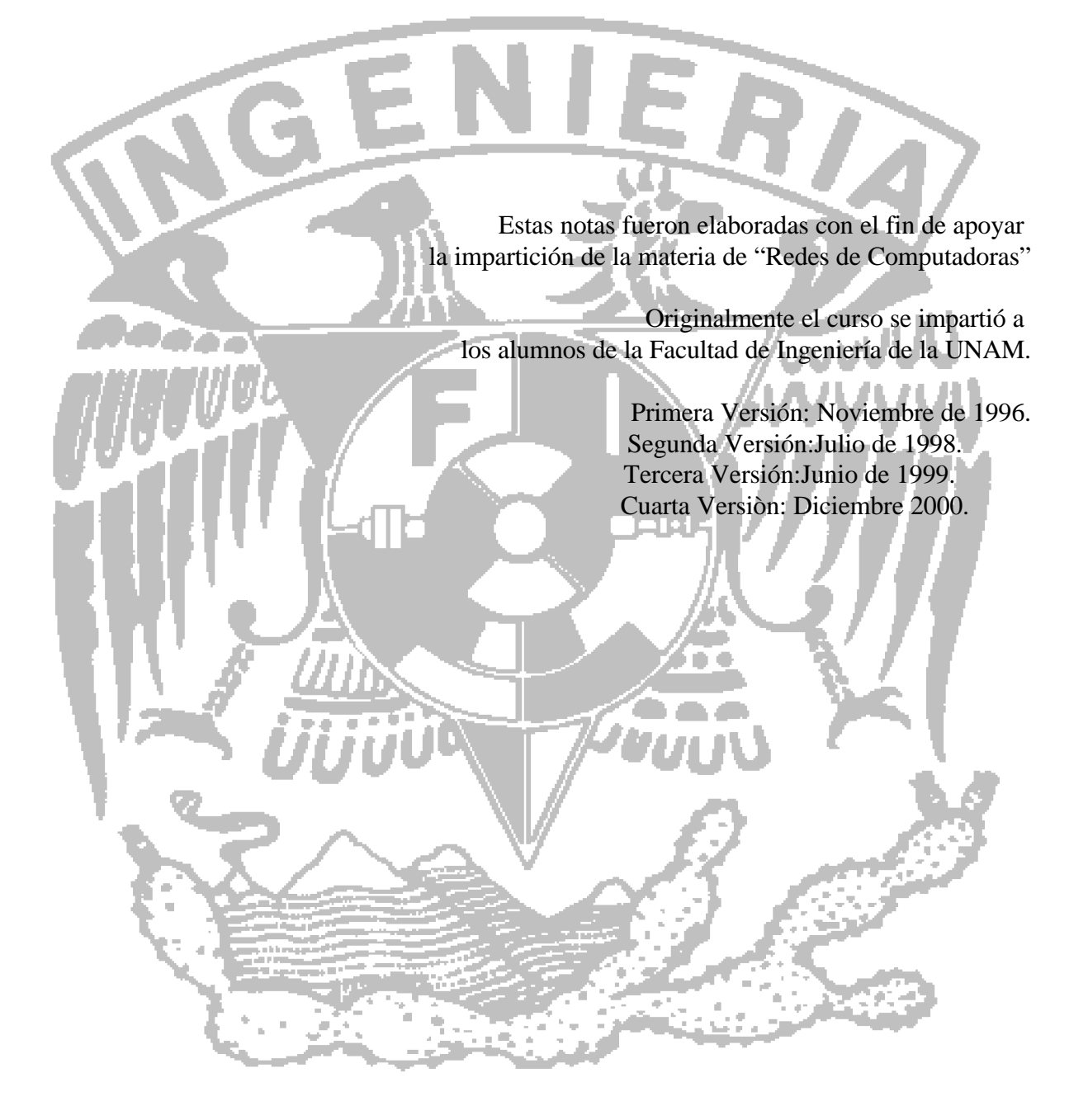

#### **Participaciones:**

(Elaboración de las Prácticas de la primera a la cuarta versión)

Najera Munive Guillermo Device Files Velázquez Mena Alejandro Configuración de NIS (Networking Information Services) Configuración de NFS (Networking File System) Instalación y configuración Manejo de Terminales Manejando el Sistema de Archivos SAMBA RPM IP-MASQUERADE Fierro Bravo Antonio Velázquez Mena Alejandro Sistema de Arranque y Paro Creando y Usando el Sistema de archivos Navarro Pliego Mario Edwin Velázquez Mena Alejandro Administración de Usuarios Najera Munive Guillermo Velázquez Mena Alejandro Introducción a Linux Reconfiguración del kernel Quijano Trinidad Karina Velázquez Mena Alejandro Respaldo y recuperación de Datos Trasviña Bonilla Ramón Velázquez Mena Alejandro Conceptos del Sistema de Archivos Manejando área de Swap

Duda y Aclaraciones mandar al correo electrónico :

practicas@estigia.fi-b.unam.mx

# **Indice**

 $\blacksquare$ 

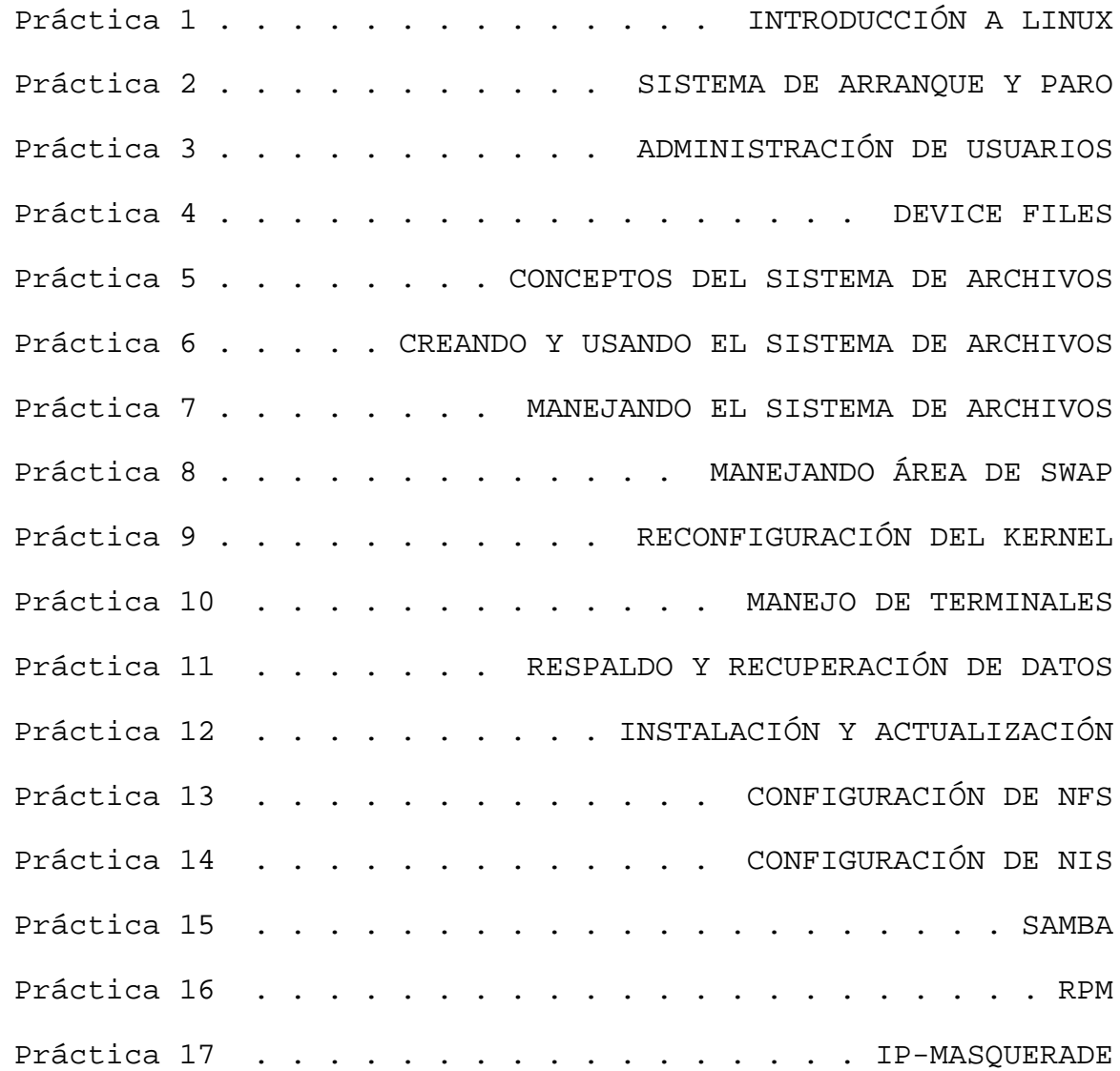